Informatics 1 Functional Programming Lecture 7 Friday 12 October 2012

Map, filter, fold

Don Sannella University of Edinburgh

### Class test

2:10–3:00pm Monday 22 October 2012 George Square Lecture Theatre

Past exams available on website http://www.inf.ed.ac.uk/teaching/courses/inf1/fp/

### Tutorials—extra tutorial

??–??pm Wednesday 17 October Appleton Tower TBA

See course web page for Doodle poll to decide time.

Attempt the 2011 class test *in advance*. *Print out* and bring your solutions.

### Required text and reading

### *Haskell: The Craft of Functional Programming (Third Edition)*, Simon Thompson, Addison-Wesley, 2011.

### Reading assignment

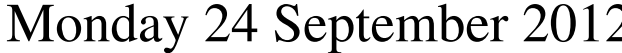

Monday 15 October 2012 Chapters 10–12 (pp. 213–286)

Monday 22 October 2012 *Class test*

Chapters  $1-3$  (pp. 1–66) Monday 1 October 2012 Chapters 4–7 (pp. 67–176) Monday 8 October 2012 Chapters 8–9 (pp. 177–212)

Monday 29 October 2012 Chapters 13–14 (pp. 287–356)

Monday 5 November 2012 Chapters 15–16 (pp. 357–414)

Monday 12 November 2012 Chapters 17–21 (pp. 415–534)

### Part I

# List comprehensions, revisited

### Evaluating a list comprehension: generator

```
[ x \star x \mid x \leftarrow [1..3] ]=
   [ 1*1 ] ++ [ 2*2 ] ++ [ 3*3 ]
=
   [ 1 ] ++ [ 4 ] ++ [ 9 ]
=
   [1, 4, 9]
```
### Evaluating a list comprehension: generator and filter

```
[ x \star x \mid x \leftarrow [1..3], \text{odd } x ]=
   [1*1 \mid odd 1] ++ [2*2 \mid odd 2] ++ [3*3 \mid odd 3]=
   [ 1 | True ] ++ [ 4 | False ] ++ [ 9 | True ]
=
   [ 1 ] ++ [ ] ++ [ 9 ]
=
   [1, 9]
```
### Evaluating a list comprehension: two generators

```
[ (i, j) | i \leftarrow [1..3], j \leftarrow [i..3] ]=
   [ (1,j) | j \leftarrow [1..3] ] +[ (2,j) | j <- [2..3] ] ++
   [ (3, j) | j \leftarrow [3..3] ]
=
   [ (1,1) ] ++ [ (1,2) ] ++ [ (1,3) ] ++
                   [ (2,2) ] ++ [ (2,3) ] ++
                                  [ (3,3) ]
```
=

 $[(1,1), (1,2), (1,3), (2,2), (2,3), (3,3)]$ 

### Another example

```
[ (i, j) | i \leftarrow [1..3], j \leftarrow [1..3], i \leftarrow j]=
    [ (1,j) | j \leftarrow [1..3], 1 \leftarrow j +[ (2, i) ] \uparrow \leq [1..3], 2 \leq \uparrow ] +[ (3, j) ] j \leftarrow [1..3], 3 \leftarrow j=[(1,1)|1\langle=1| + [1,2)|1\langle=2| + [1,3)|1\langle=3| + +[(2,1)|2\le-1] ++ [(2,2)|2\le-2] ++ [(2,3)|2\le-3] ++
    (3,1)|3<=1] ++ (3,2)|3<=2] ++ (3,3)|3<=3]
=[(1,1)] ++ [(1,2)] ++ [(1,3)] ++
    [] ++ [ (2, 2) ] ++ [ (2, 3) ] ++
    [ ] [ ] [ ] [ ] [ [ ] [ [ ] [ ] [ [ ] [ ] [ [ ] [ ] [ ] [ ] [ ] [ ] [ ] [ ] [ ] [ ] [ ] [ ] [ ] [ ] [ ] [ ] [ =
    [ (1,1), (1,2), (1,3), (2,2), (2,3), (3,3) ]
```
### Defining list comprehensions

$$
q \ ::= \ x \leftarrow l, \ q \ | \ b, \ q \ | \ \star
$$

 $[e \mid \star]$  $= [e]$  $[e \mid x \leftarrow [l_1, \ldots, l_n], q]$  $= (\text{let } x = l_1 \text{ in } [\ e \mid q]) + + \cdots + (\text{let } x = l_n \text{ in } [\ e \mid q])$  $[e \mid b, q]$  $=$  if  $b$  then [ $e | q$ ] else []

### Another example, revisited

```
[ (i,j) | i < -11..3], j < -11..3], i < = j, * ]=\lceil (1, 1) | \vdots <- \lceil 1, .3 \rceil, 1 <= \vdots, * \rceil ++
     \begin{bmatrix} (2, 1) & | & 1 \leq -1 \\ 0 & 1 \end{bmatrix} \begin{bmatrix} 1 & 3 \\ 0 & 2 \end{bmatrix} \begin{bmatrix} 2 & 5 \\ 0 & 1 \end{bmatrix} \begin{bmatrix} 4 & 1 \\ 0 & 1 \end{bmatrix}(3, i) | i \leftarrow [1..3], 3 \leftarrow i, * ]
=[(1,1)|1\langle=1, x] + [1,2)|1\langle=2, x| + [1,3)|1\langle=3, x| +[(2,1)|2\langle=1, x] + [2,2)|2\langle=2, x] + [2,3)|2\langle=3, x] ++(3,1) |3\leftarrow 1, \star\} ++ (3,2) |3\leftarrow 2, \star\} ++ (3,3) |3\leftarrow 3, \star\}=[(1,1) ]* ++ [(1,2) ]* ++ [(1,3) ]* ++
                     ++ (2, 2) \pm + (2, 3) \pm +\lceil \rceil++ [] ++ [(3,3) | \star]
     \lceil \rceil=[(1,1)] ++ [(1,2)] ++ [(1,3)] ++
     \lceil ++ \lceil (2, 2) ++ \lceil (2, 3) ++
                 ++ [] ++ [(3,3)]
     \begin{bmatrix} 1 & 1 \\ 1 & 1 \end{bmatrix}=[ (1, 1), (1, 2), (1, 3), (2, 2), (2, 3), (3, 3) ]
```
# Part II

Map

### Squares

```
*Main> squares [1,-2,3]
[1,4,9]
squares :: [Int] -> [Int]
squares xs = [xx \times x \mid x \leftarrow xs]squares :: [Int] -> [Int]
squares [] = []
squares (x:xs) = x*x : squares xs
```
### Ords

```
*Main> ords "a2c3"
[97,50,99,51]
ords :: [Char] \rightarrow [Int]
ords xs = [ord x | x < - xs]ords :: [Char] -> [Int]
ords [] = []
ords (x:xs) = ord x : ords xs
```
### Map

map ::  $(a \rightarrow b) \rightarrow [a] \rightarrow [b]$ map  $f$   $xs$  =  $[f x | x < - xs]$ map ::  $(a \rightarrow b) \rightarrow [a] \rightarrow [b]$ map  $f$  []  $=$  [] map  $f(x:xs) = f(x:max x)$  map  $f(xs)$ 

### Squares, revisited

```
*Main> squares [1,-2,3]
[1,4,9]
squares :: [Int] \rightarrow [Int]
squares xs = [xx \times x \mid x \leftarrow xs]squares :: [Int] -> [Int]
squares [] = []
squares (x:xs) = x*x : squares xssquares :: [Int] -> [Int]
squares xs = map sqr xs
 where
  sqr x = x \cdot x
```
### Map—how it works

```
map :: (a \rightarrow b) \rightarrow [a] \rightarrow [b]map f xs = [f x | x < - xs]map sqr [1,2,3]
=
  [ sqr x | x <- [1, 2, 3] ]
=
  [ sqr 1 ] ++ [ sqr 2 ] ++ [ sqr 3]
=
[1, 4, 9]
```
### Map—how it works

```
map :: (a \rightarrow b) \rightarrow [a] \rightarrow [b]map f [] = []
map f(x:xs) = f(x:max x) map f(xs)map sqr [1, 2, 3]=
  map sqr (1 : (2 : (3 : [])))=
  sqr 1 : map sqr (2 : (3 : []))=
  sqr 1 : (sqr 2 : map sqr (3 : []))
=
  sqr 1 : (sqr 2 : (sqr 3 : map sqr []))
=
  sqr 1 : (sqr 2 : (sqr 3 : []))
=
  1 : (4 : (9 : \lceil \rceil))
=
  [1, 4, 9]
```
### Ords, revisited

```
*Main> ords "a2c3"
[97,50,99,51]
ords :: [Char] \rightarrow [Int]
ords xs = \int ord x \mid x \leftarrow xsords :: [Char] \rightarrow [Int]
ords [] = []
ords (x:xs) = ord x : ords xs
ords :: [Char] \rightarrow [Int]
ords xs = map ord xs
```
### Part III

Filter

### **Positives**

```
*Main> positives [1,-2,3]
[1,3]
positives :: [Int] -> [Int]
positives xs = [ x | x < - xs, x > 0 ]positives :: [Int] -> [Int]
positives [] = []
positives (x:xs) | x > 0 = x : positives xs
               | otherwise = positives xs
```
### **Digits**

```
*Main> digits "a2c3"
"23"
```

```
digits :: [Char] -> [Char]
digits xs = [ x | x < - xs, isDigit x ]digits :: [Char] -> [Char]
digits [] = []
digits (x:xs) | isDigit x = x : digits xs
            | otherwise = digits xs
```
### Filter

```
filter :: (a \rightarrow Bool) \rightarrow [a] \rightarrow [a]filter p xs = [ x | x <- xs, p x ]
filter :: (a \rightarrow Bool) \rightarrow [a] \rightarrow [a]filter p [] = []
filter p(x:xs) | p(x) = x : filter p(xs)| otherwise = filter p xs
```
### Positives, revisited

```
*Main> positives [1,-2,3]
[1,3]
positives :: [Int] -> [Int]
positives xs = [ x | x < - xs, x > 0 ]positives :: [Int] -> [Int]
positives [] = []
positives (x:xs) | x > 0 = x : positives xs
               | otherwise = positives xs
positives :: [Int] -> [Int]
positives xs = filter pos xs
 where
 pos x = x > 0
```
### Digits, revisited

```
*Main> digits "a2c3"
"23"
digits :: [Char] -> [Char]
digits xs = [ x | x < - xs, isDigit x ]digits :: [Char] -> [Char]
digits \begin{bmatrix} \end{bmatrix} = \begin{bmatrix} \end{bmatrix}digits (x:xs) | isDigit x = x : digits xs
                | otherwise = digits xs
digits :: [Char] -> [Char]
```

```
digits xs = filter isDigit xs
```
# Part IV

Fold

### Sum

\*Main> **sum [1,2,3,4]** 10

sum :: [Int] -> Int sum [] = 0 sum  $(x:xs)$  =  $x + sum xs$ 

### Product

```
*Main> product [1,2,3,4]
24
```

```
product :: [Int] -> Int
product [] = 1
product (x:xs) = x * product xs
```
### Concatenate

\*Main> **concat [[1,2,3],[4,5]]** [1,2,3,4,5]

\*Main> **concat ["con","cat","en","ate"]** "concatenate"

concat ::  $[ [a]] \rightarrow [a]$  $concat [ ]$  =  $[ ]$ concat (xs:xss) = xs ++ concat xss

### Foldr

foldr ::  $(a \rightarrow a \rightarrow a) \rightarrow a \rightarrow [a] \rightarrow a$ foldr f a  $[]$  = a foldr f a  $(x:xs)$  = f x (foldr f a xs)

### Foldr, with infix notation

foldr ::  $(a \rightarrow a \rightarrow a) \rightarrow a \rightarrow [a] \rightarrow a$ foldr f a  $[]$  = a foldr f a  $(x:xs) = x 'f'$  (foldr f a xs)

### Sum, revisited

```
*Main> sum [1,2,3,4]
10
```

```
sum :: [Int] \rightarrow Int
sum [] = 0
sum (x:xs) = x + sum xs
```

```
sum :: [Int] \rightarrow Int
sum xs = foldr (+) 0 xs
```
Recall that  $(+)$  is the name of the addition function, so  $x + y$  and  $(+) x y$  are equivalent.

### Sum, Product, Concat

```
sum :: [Int] -> Int
sum xs = foldr (+) 0 xsproduct :: [Int] -> Int
product xs = foldr (*) 1 xsconcat :: [[a]] -> [a]
concat xs = foldr (++) [ ] xs
```
### Sum—how it works

```
sum :: [Int] \rightarrow Int
sum [] = 0sum (x:xs) = x + sum xssum [1,2]
=sum (1 : (2 : []))
=1 + sum (2 : [])=1 + (2 + \text{sum} [])=
 1 + (2 + 0)=3
```
### Sum—how it works, revisited

```
foldr :: (a -> a -> a) -> a -> [a] -> a
foldr f a \vert = a
foldr f a (x:xs) = x 'f' (foldr f a xs)
sum :: [Int] \rightarrow Int
sum xs = foldr (+) 0 xssum [1,2]
=
  foldr (+) 0 [1,2]
=
  foldr (+) 0 (1 : (2 : []))
=1 + (foldr (+) 0 (2 : []))
=
 1 + (2 + (foldr (+) 0 []))
=1 + (2 + 0)=
  3
```
### Part V

# Map, Filter, and Fold All together now!

### Sum of Squares of Positives

```
f :: [Int] \rightarrow Int
f xs = sum (squares (positives xs))
f :: [Int] \rightarrow Intf xs = sum [ x*x | x \leftarrow xs, x > 0 ]f :: [Int] \rightarrow Intf [] = []
f(x:xs)| x > 0 = (x * x) + f x s| otherwise = f xs
f :: [Int] \rightarrow Intf xs = foldr (+) 0 (map sqr (filter pos xs))
  where
 sqr x = x \cdot xpos x = x > 0
```
### Part VI

Currying

### How to add two numbers

```
add :: Int -> Int -> Int
add x y = x + yadd 3 4
=
 3 + 4=
 7
```
### How to add two numbers

```
add :: Int \rightarrow (Int \rightarrow Int)
(\text{add } x) y = x + y(add 3) 4
=
  3 + 4=
  7
```
### A function of two numbers is the same as a function of the first number that returns a function of the second number.

### **Currying**

```
add :: Int \rightarrow (Int \rightarrow Int)
add x = qwhere
  q y = x + y(add 3) 4
=
  g 4
    where
    g \ y = 3 + y=
  3 + 4=
  7
```
A function of two numbers is the same as a function of the first number that returns a function of the second number.

### **Currying**

add :: Int -> Int -> Int add  $x y = x + y$ 

means the same as

add :: Int  $\rightarrow$  (Int  $\rightarrow$  Int) add  $x = q$ **where**  $g y = x + y$ 

### and

add 3 4

#### means the same as

(add 3) 4

This idea is named for *Haskell Curry* (1900–1982). It also appears in the work of *Moses Schönfinkel* (1889–1942), and *Gottlob Frege* (1848–1925).

### Putting currying to work

```
foldr :: (a \rightarrow a \rightarrow a) \rightarrow a \rightarrow [a] \rightarrow afoldr f a [] = a
foldr f a (x:xs) = f x (foldr f a xs)
```

```
sum :: [Int] \rightarrow Int
sum xs = foldr (+) 0 xs
```
is equivalent to

```
foldr :: (a \rightarrow a \rightarrow a) \rightarrow a \rightarrow (a \rightarrow a)foldr f a \vert = a
foldr f a (x:xs) = f x (foldr f a xs)
sum :: [Int] -> Int
```

```
sum = foldr (+) 0
```
### Compare and contrast

sum :: [Int] -> Int  $sum xs = foldr (+) 0 xs$  sum = foldr  $(+) 0$ sum [1,2,3,4] = foldr (+) 0 [1,2,3,4]

sum  $::$  [Int]  $\rightarrow$  Int sum [1,2,3,4] =  $(foldr (+) 0) [1,2,3,4]$ 

### Sum, Product, Concat

```
sum :: [Int] -> Int
sum = foldr (+) 0product :: [Int] -> Int
product = foldr (*) 1
concat :: [ [a]] \rightarrow [a]concat = foldr (++) [ ]
```